## Corso di Laurea in Scienza dei Materiali Laboratorio di Fisica II

## Prova scritta del 06/07/2004

1. (a.a. 2002-2003 e 2001-2002)

Che errore percentuale si commette approssimando con una distribuzione gaussiana la probabilità di ottenere 1 o 2 successi descritta da una distribuzione poissoniana con valor medio  $\mu = 0.4$ ?

Scrivere esplicitamente l' espressione della distribuzione gaussiana che meglio approssima la poissoniana considerata.

2. (a.a. 2002-2003 e 2003-2004)

Trovare la distanza focale (in aria) di una lente realizzata con un materiale con indice di rifrazione n = 1.612 e con raggi di curvatura  $R_1$  e  $R_2$  come indicati in figura.

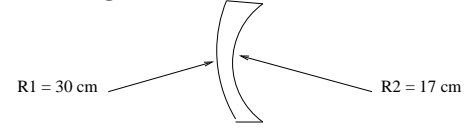

Dire se si tratta di una lente convergente o divergente.

Trovare la coordinata dell' immagine che essa crea di un oggetto posto a  $s = 7$  cm da essa, dire se tale immagine è reale o virtuale e se risulta rimpicciolita o ingrandita.

3. (a.a. 2001-2002, 2002-2003 e 2003-2004)

Calcolare modulo e fase rispetto a v della tensione ai capi dell' induttore L, sapendo che la frequenza del generatore di funzioni vale  $f = 500$ Hz, la tensione erogata ha valore efficace  $V_{eff} = 15V, R_1 = 100\Omega,$  $R_2 = 350\Omega$ ,  $L = 5\mu H$ .

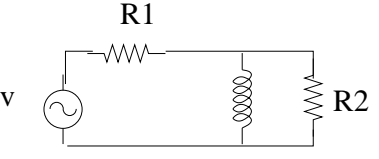

4. (a.a. 2001-2002, 2002-2003 e 2003-2004)

Trovare la tensione ai capi di  $R_6$  nel circuito rappresentato in figura. Si tenga conto che  $V_1 = 10V$ ,  $V_2 = 5V$ ,  $V_3 = 8V$ ,  $V_4 = 2V$ ,  $R_1 = 10\Omega$ ,  $R_2 = 20 \Omega$ ,  $R_3 = 5 \Omega$ ,  $R_4 = 15 \Omega$ ,  $R_5 = 20 \Omega$ ,  $R_6 = 5 \Omega$  e  $R_7 = 8 \Omega$ .

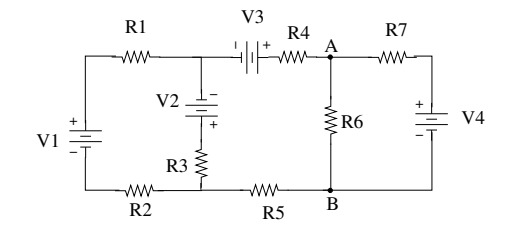

## SOLUZIONI

1. La distribuzione di probabilit`a corretta e' la distribuzione poissoniana:

$$
P(x, \mu = 0.4) = \frac{\mu^x e^{-\mu}}{x!} = \frac{0.4^x \cdot e^{-0.4}}{x!}
$$
 (1)

che, per  $x = 1$  fornisce:  $P(1, 0.4) = 0.2681$  e per  $x = 2$  fornisce:  $P(2, 0.4) = 0.0536$ ; dunque la probabilità di avere 1 o 2 successi sarà data da  $P(1, 0.4) + P(2, 0.4) = 0.2681 + 0.0536 = 0.3217$ 

Dato che la deviazione standard della distribuzione poissoniana suindicata vale  $\sigma = \sqrt{\mu} = 0.63$ , la distribuzione gaussiana che meglio la approssima sarà:

$$
P(x, \mu = 0.4, \sigma = 0.63) = \frac{1}{\sigma\sqrt{2\pi}}e^{-(x-\mu)^2/2\sigma^2} = 0.633 \cdot e^{-(x-0.4)^2/0.79}
$$
\n(2)

essendo la Gaussiana una distribuzione continua, la probabilità di ottenere 1 o 2 conteggi dovrà essere calcolata come la probabilità gaussiana cumulativa di ottenere un numero di conteggi compreso tra 0.5 e 2.5; per utilizzare i valori tabulati dell'integrale normale degli errori

$$
P(t) = \int_{\mu}^{\mu + t\sigma} f_{\mu,\sigma}(x) dx
$$
 (3)

occorre determinare il valore degli estremi dell'intervallo di integrazione:

$$
0.5 = \mu + t_1 \sigma \quad \to t_1 = (0.5 - \mu) / \sigma = 0.16
$$
  

$$
2.5 = \mu + t_2 \sigma \quad \to t_2 = (2.5 - \mu) / \sigma = 3.33
$$
  
Allora:

$$
P(0.5 \le x \le 2.5) = \int_{\mu + t_1\sigma}^{\mu + t_2\sigma} f_{\mu,\sigma}(x) dx =
$$

$$
= \int_{\mu}^{\mu+t_2\sigma} f_{\mu,\sigma}(x)dx - \int_{\mu}^{\mu+t_1\sigma} f_{\mu,\sigma}(x) =
$$
  
= 49.98% - 6.36% = 43.62 (4)

che corrisponde ad un errore percentuale di:

$$
\frac{\Delta P}{P} = \frac{0.4362 - 0.3217}{0.3217} = 0.356\tag{5}
$$

ossia un errore percentuale del 35.6% in eccesso rispetto al valore corretto.

2. Dalla equazione del costruttore di lenti, conoscendo i due raggi di curvatura e l' indice di rifrazione del materiale della lente, si ottiene:

$$
\frac{1}{f} = (n-1)\left(\frac{1}{R_1} - \frac{1}{R_2}\right) = (1.612 - 1)\left(\frac{1}{0.3} - \frac{1}{0.17}\right)m^{-1}
$$

che fornisce  $f = -0.641$  m. La lente risulta essere divergente: la sua distanza focale è, infatti, negativa e, già dal disegno si può vedere che essa è più sottile al centro che al bordo.

Dalla equazione delle lenti:

$$
\frac{1}{s} + \frac{1}{s'} = \frac{1}{f}
$$

si ottiene poi la posizione dell' immagine che essa fornisce dell' oggetto posto a  $s = 7cm$  da essa:

$$
s' = \frac{fs}{s - f} = -6.31cm
$$

Tale immagine risulta, dunque, virtuale dato che, essendo s' negativa essa si forma nello spazio degli oggetti. La dimensione dell' immagine `e legata a quella dell' oggetto da:

$$
G = \frac{y'}{y} = \frac{-s'}{s} = 0.9
$$

per cui risulta che l'immagine è diritta ( $G$  positivo) e rimpicciolita ( $G$ minore di 1).

3. L' impedenza equivalente del circuito vale:

$$
z_{eq} = R_1 + z_{\parallel} = R_1 + \frac{R_2(j\omega L)}{R_2 + j\omega L} \cdot \frac{R_2 - j\omega L}{R_2 - j\omega L} =
$$
  
\n
$$
= R_1 + \frac{R_2\omega^2 L^2 + jR_2^2\omega L}{R_2^2 + \omega^2 L^2} =
$$
  
\n
$$
= 100\Omega + \frac{350(3141.6)^2(5 \cdot 10^{-6})^2 + j350^2 \cdot 3141.6 \cdot 5 \cdot 10^{-6}}{350^2 + (3141.6)^2(5 \cdot 10^{-6})^2} \Omega =
$$
  
\n
$$
= 100\Omega + \frac{0.0864 + j1924.23}{122500} \Omega
$$
 (6)

da cui:

$$
z_{\parallel} \simeq j0.0157\Omega, Z_{\parallel} \simeq 0.0157\Omega, \,tg\phi_{\parallel} = \pi/2
$$
  
\n
$$
z_{eq} = (100 + j0.0157)\Omega, \, Z_{eq} = 100.0157\Omega, \, tg(\phi_{eq}) = \frac{0.0157}{100} \rightarrow \phi_{eq} = 0.000157 \, rad \simeq 0
$$

Per la legge di Ohm generalizzata, la corrente sarà data da:

$$
i = \frac{v}{z_{eq}} = \frac{V}{Z_{eq}e^{j\phi_{eq}}} = \frac{V}{Z_{eq}}e^{-j\phi_{eq}} =
$$
  
= (0.212e^{-j0.000157})A \approx 0.212A (7)

 $\rm La$ tensione ai capi dell' induttore sarà data da:

$$
v_L = i \cdot z_{\parallel} \simeq 0.212A \cdot j0.0157\Omega \simeq j0.0033V
$$
 (8)

da cui si ricava: $V_L=0.0033V$  e  $\phi_L=\pi/2.$ 

4. Applicando l' analisi di maglia al circuito si ottiene:

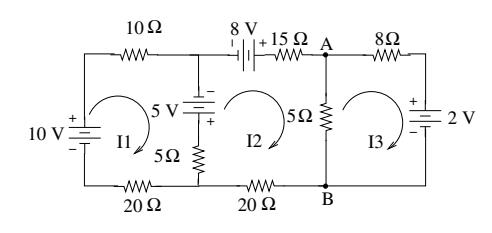

$$
[I1(10+5+20) - I25 - 0]V = (10+5)V
$$
\n(9)

$$
[-I15 + I2(15 + 5 + 5 + 20) - I35]V = (8 - 5)V
$$
 (10)

$$
[0 - I_2 5 + I_3 (5 + 8)]V = -2V
$$
\n(11)

Risolvendo questo sistema si ha:

$$
I_1 = \frac{\begin{vmatrix} 15 & -5 & 0 \\ 3 & 45 & -5 \\ -2 & -5 & 13 \end{vmatrix}}{\begin{vmatrix} 35 & -5 & 0 \\ -5 & 45 & -5 \\ 0 & -5 & 13 \end{vmatrix}} = \frac{8545}{19275}A = 0.443A
$$
  

$$
I_2 = \frac{\begin{vmatrix} 35 & 15 & 0 \\ 0 & -2 & 13 \\ 35 & -5 & 0 \\ -5 & 45 & -5 \\ 0 & -5 & 13 \end{vmatrix}}{19275} = \frac{1990}{19275}A = 0.103A
$$
  

$$
I_3 = \frac{\begin{vmatrix} 35 & -5 & 15 \\ -5 & 45 & 3 \\ 0 & -5 & -2 \\ -5 & 45 & -5 \\ 0 & -5 & 13 \end{vmatrix}}{35 - 5} = \frac{-2200}{19275}A = -0.114A
$$

La corrente che attraversa il resistore  $R_6$ , da A verso B, vale  $I(R_6)$  =  $I_2-I_3 = 0.217A$ , per cui la differenza di potenziale ai capi di  $R_6$  risulta:  $V_A - V_B = 0.217A \cdot 5\Omega = 1.085V$